### Result:

NOTE: The -c cookies.txt option creates a cookies file named cookies.txt and saves your session information for later requests. This prevents needing to pass authentication headers around in each request.

## **Cookies**

After you authenticate, you have two options to authorize requests: the cookies header, and the cookies file.

Or use -b cookies.txt to read from a cookies file and make requests against the API. Use the -c cookies.txt on the login request to generate the proper cookies.

### Cookies Header

Copy the JSESSIONID cookie from the response header to make authenticated requests.

All endpoints return all objects unless you give pagination parameters. For example, max=1 limits your results to one page.

## Cookies File

# Logout

POST a request to the logout endpoint to end your session.

## Unauthorized Access

If you try to access the API with no cookies, or an invalid or stale cookie, this error shows.

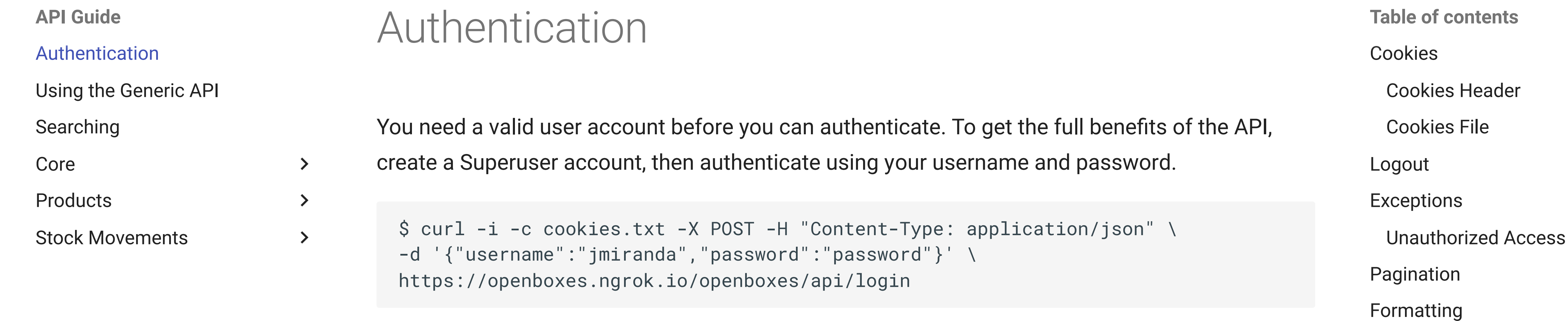

# Pagination

While not necessary, if you pipe all cURL responses through JSONLint, you get a more readable response. Install JSONlint with this command:

HTTP/1.1 200 OK Server: Apache-Coyote/1.1 Set-Cookie: JSESSIONID=062F3CF6129FC12B6BDD4D02E15BA531; Path=/openboxes Content-Type: text/html;charset=utf-8 Transfer-Encoding: chunked Date: Sun, 10 Jun 2018 21:21:10 GMT

Authentication was successful

```
$ curl -i -X POST -H "Content-Type: application/json" \
-H "Cookie: JSESSIONID=062F3CF6129FC12B6BDD4D02E15BA531" \
https://openboxes.ngrok.io/openboxes/api/categories
```
\$ curl -i -X POST -H "Content-Type: application/json" -b cookies.txt \ https://openboxes.ngrok.io/openboxes/api/categories

#### [About](http://127.0.0.1:8000/en/) [Installation Guide](http://127.0.0.1:8000/en/installation/) Configuration Guide [User Guide](http://127.0.0.1:8000/en/user-guide/) [Developer Guide](http://127.0.0.1:8000/en/developer-guide/) [API Guide](http://127.0.0.1:8000/en/api-guide/authentication/) [Support](http://127.0.0.1:8000/en/support/)

[GitHub](https://github.com/openboxes/openboxes)  $\sqrt{v}0.8.22 \times 522 \times 366$ 

#### **OpenBoxes**  $\bigcirc$

Q Search

```
$ curl -i -X POST -H "Content-Type: application/json" -b cookies.txt \
https://openboxes.ngrok.io/openboxes/api/logout
```
# **Exceptions**

```
$ curl -i -X POST -H "Content-Type: application/json" \
https://openboxes.ngrok.io/openboxes/api/categories
```
HTTP/1.1 401 Unauthorized Server: Apache-Coyote/1.1

Set-Cookie: JSESSIONID=905D991AE2661B0FDD7F6FB140EB97D8; Path=/openboxes Content-Type: application/json;charset=UTF-8 Transfer-Encoding: chunked Date: Thu, 21 Jun 2018 04:21:29 GMT

{"errorCode":401,"errorMessage":"Unauthorized user: Request categoryApi:save requin

Re-authenticate to fix this error.

```
$ curl -X POST -H "Content-Type: application/json" \
https://openboxes.ngrok.io/openboxes/api/products?offset=0&max=1 | jsonlint
\left[ \right]{
    "id": "ff80818155df9de40155df9e329b0009"
,
    "productCode": "00003"
,
    "name": "Aspirin 20mg"
,
    "category": {
       "id": "1"
,
      "name": "Medicines"
    },
    "description": null,
    "dateCreated": "2016-07-12T14:58:55Z"
,
    "lastUpdated": "2016-07-12T14:58:55Z"
  }
]
```
# **Formatting**

npm install jsonlint -g

Then add | jsonlint at the end of your curl request.

```
$ curl -X POST -H "Content-Type: application/json" \
https://openboxes.ngrok.io/openboxes/api/products?max=1 | jsonlint
\left[ \right]{
    "id": "ff80818155df9de40155df9e329b0009"
,
    "productCode": "00003"
,
    "name": "Aspirin 20mg"
,
    "category": {
       "id": "1"
,
      "name": "Medicines"
    },
    "description": null,
    "dateCreated": "2016-07-12T14:58:55Z"
,
    "lastUpdated": "2016-07-12T14:58:55Z"
  }
]
```
**CAUTION:** If you use the  $-i$  argument, then you get parsing errors.

```
% Total % Received % Xferd Average Speed Time Time Time Current
                               Dload Upload Total Spent Left Speed
100 221 0 221 0 0 455 0 --:--:-- --:--:-- --:--:-- 455
Error: Parse error on line 1:
SerP/1.1 200 OK
\LambdaExpecting 'STRING', 'NUMBER', 'NULL', 'TRUE', 'FALSE', '{', '[', got 'undefined'
    at Object.parseError (/home/jmiranda/.nvm/versions/node/v6.6.0/lib/node_modules
   at Object.parse (/home/jmiranda/.nvm/versions/node/v6.6.0/lib/node_modules/json
    at parse (/home/jmiranda/.nvm/versions/node/v6.6.0/lib/node_modules/jsonlint/li
    at Socket.<anonymous> (/home/jmiranda/.nvm/versions/node/v6.6.0/lib/node_module
   at emitNone (events.js:91:20)
    at Socket.emit (events.js:185:7)
    at endReadableNT (_stream_readable.js:974:12)
   at _combinedTickCallback (internal/process/next_tick.js:74:11)
    at process._tickCallback (internal/process/next_tick.js:98:9)
```